$\label{eq:GET} \textsc{GET}\ \textit{http://IP-://audit/\{HOSTNAME\}/\{ENDTIME\}/\{BEGINTIME\}}$ 

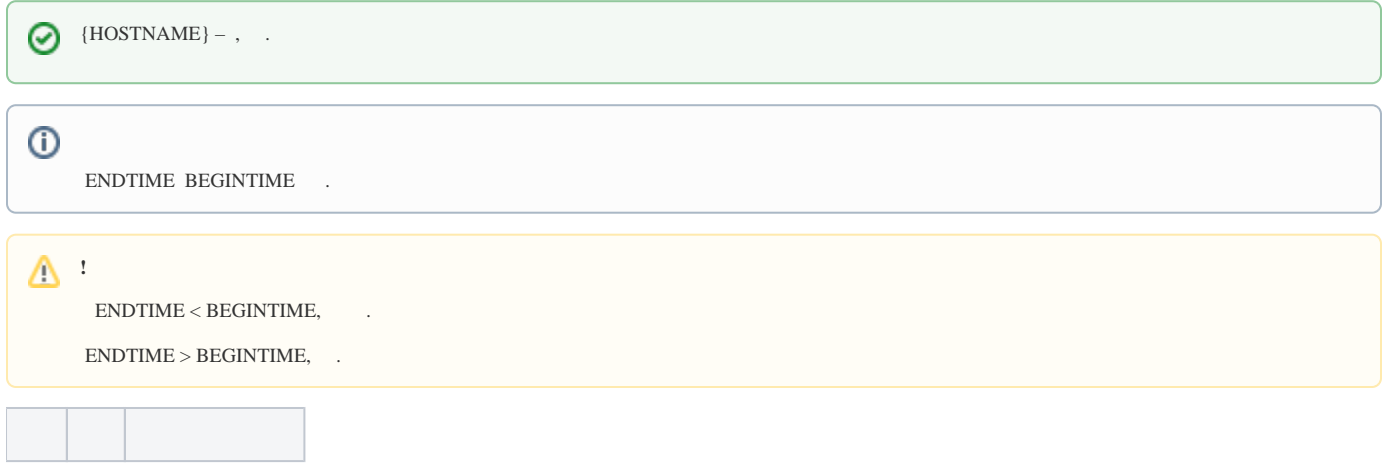

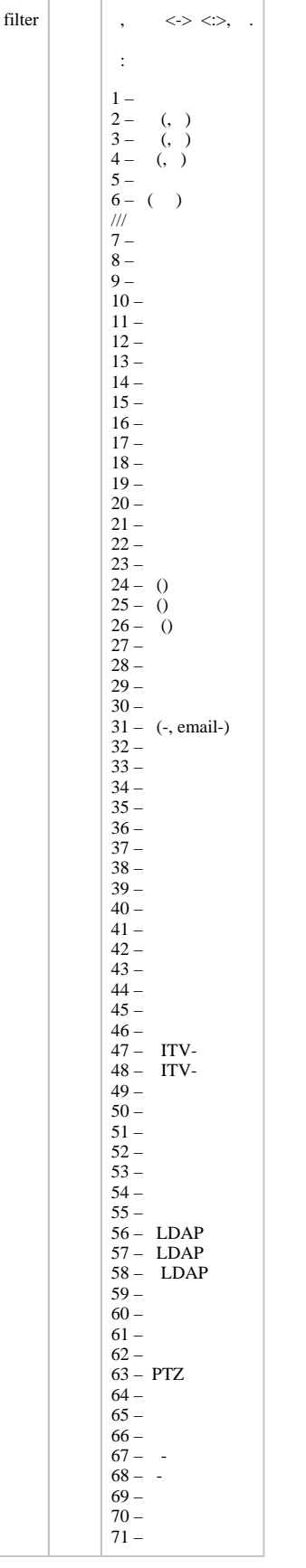

 **:**

GET http://127.0.0.1:80/audit/SERVER1/past/future?filter=17-20,6,1:4

```
{
 "events": [
 {
  "data": {
  "component": "3.",
  "componentType": "camera",
  "device": "3.",
  "host": "Server1",
 "property": "vstream-virtual/folder",
 "setting": "",
  "value": "D:/Movies/Spirit"
  },
  "eventType": 17,
  "timestamp": "20161205T120410.698000"
 },
 {
  "data": {
 "detector": " ",
 "device": "1.",
  "host": "Server1"
 },
  "eventType": 18,
  "timestamp": "20161205T120459.319000"
 }
 ]
}
```
 **:**